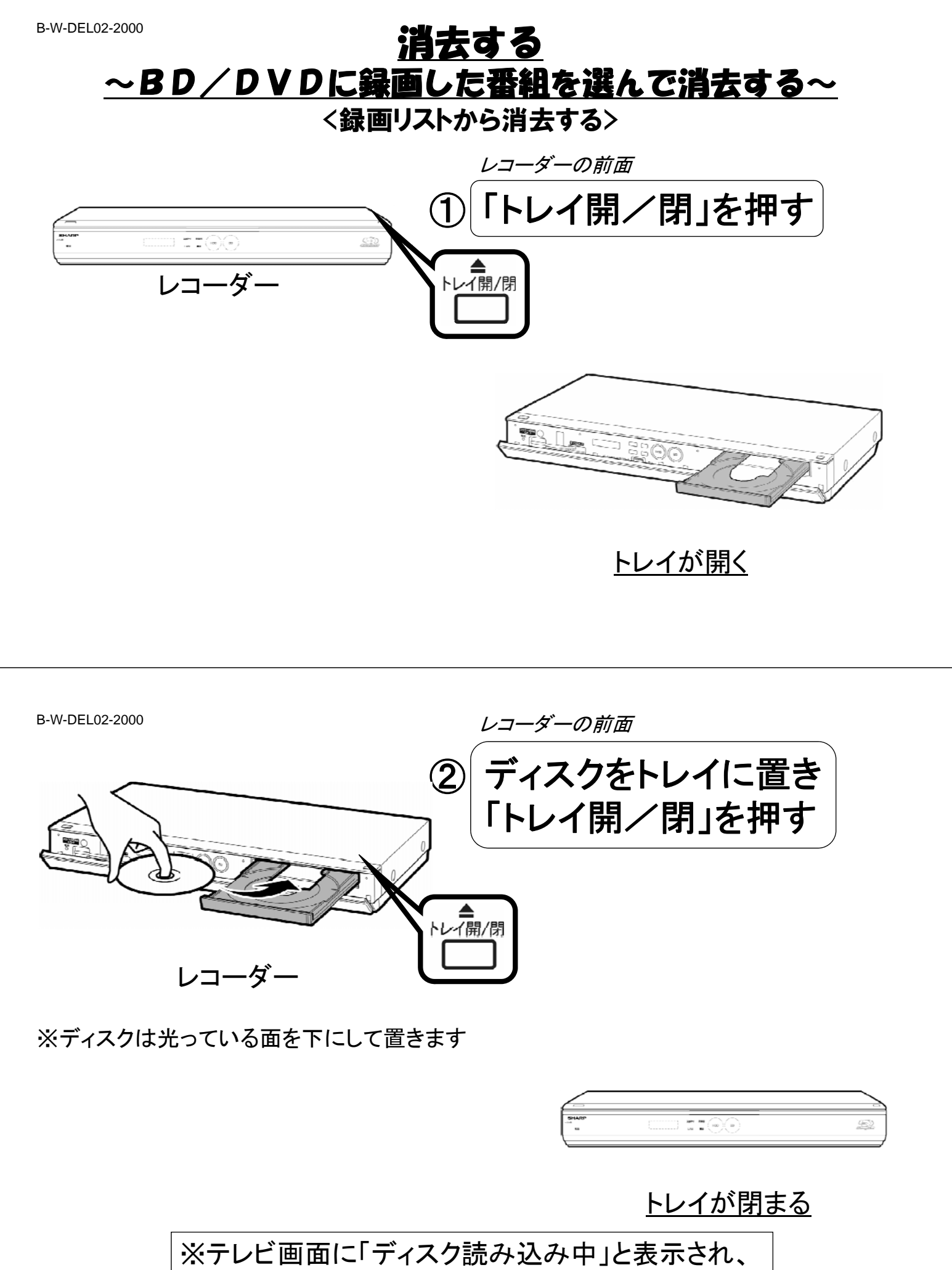

表示が消えるまで待ちます

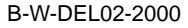

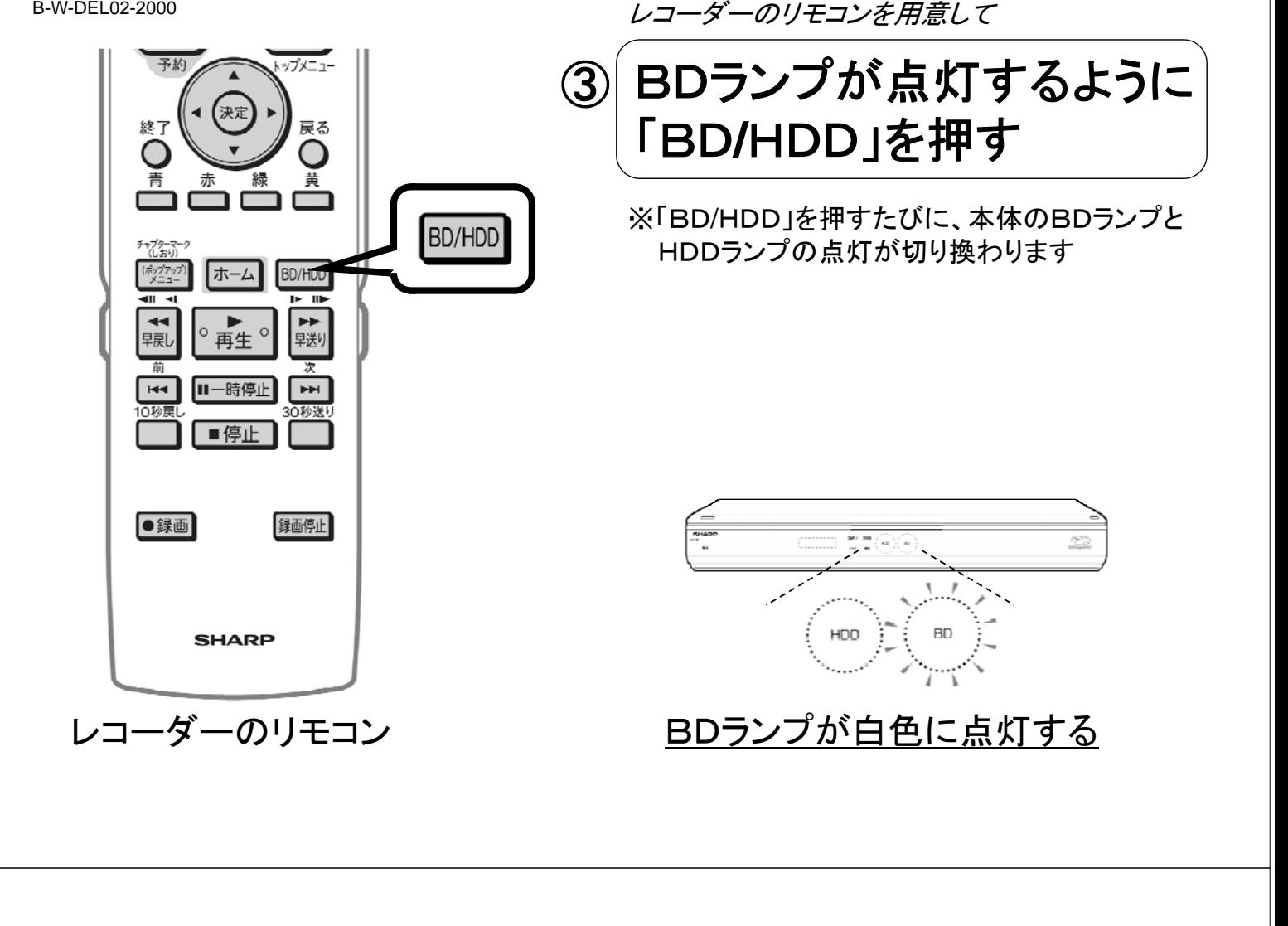

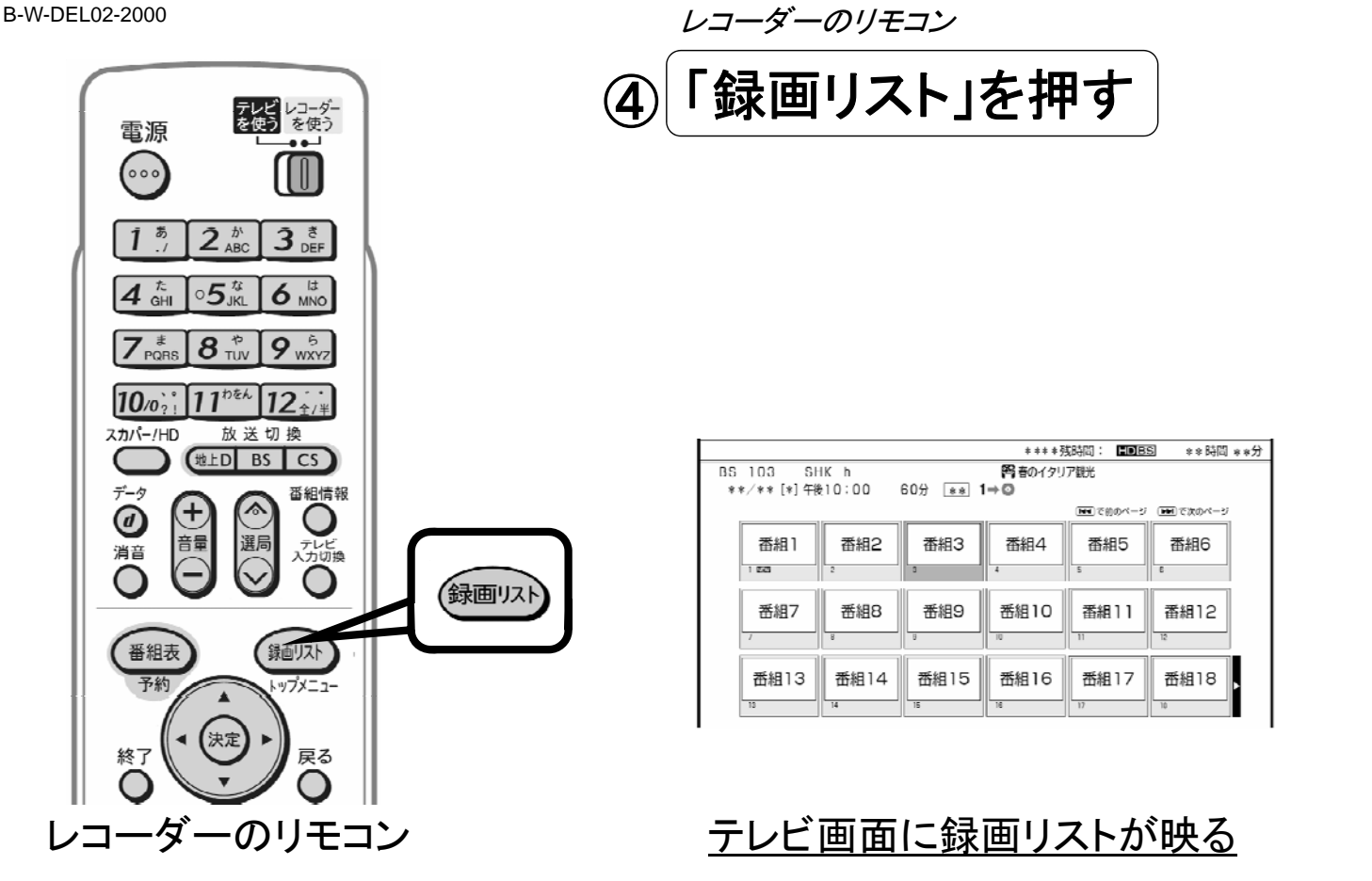

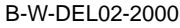

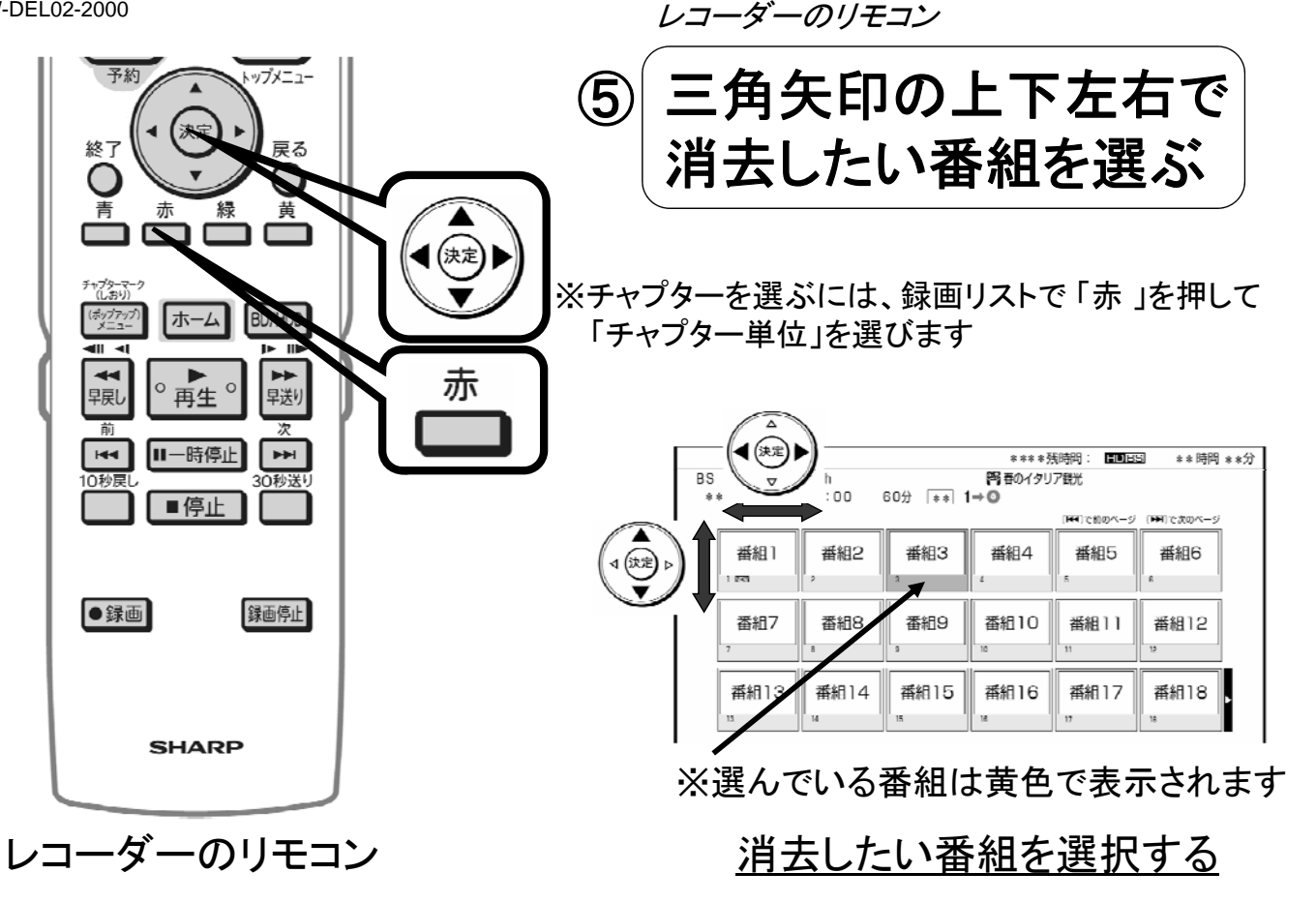

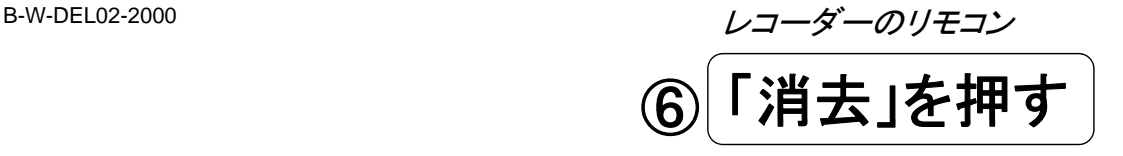

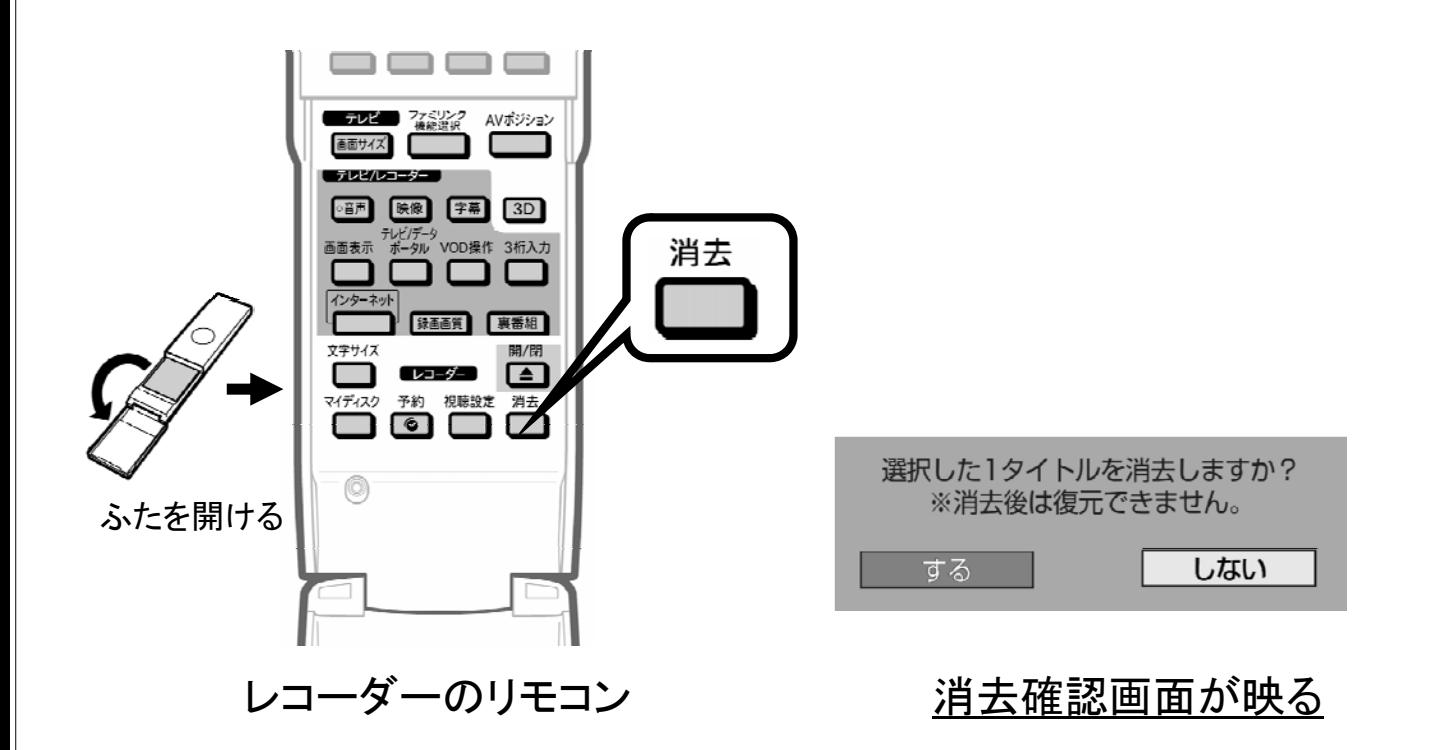

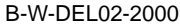

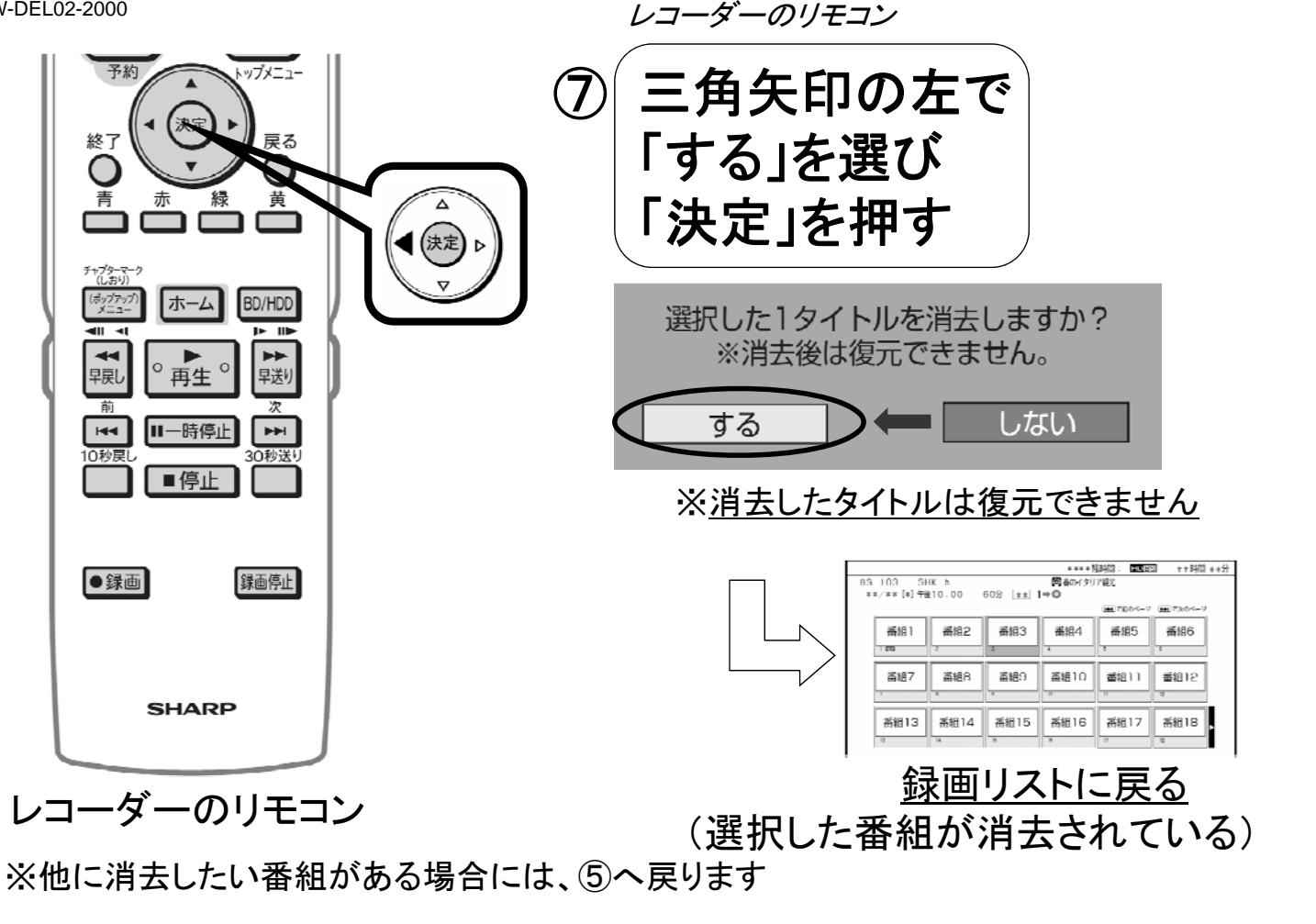

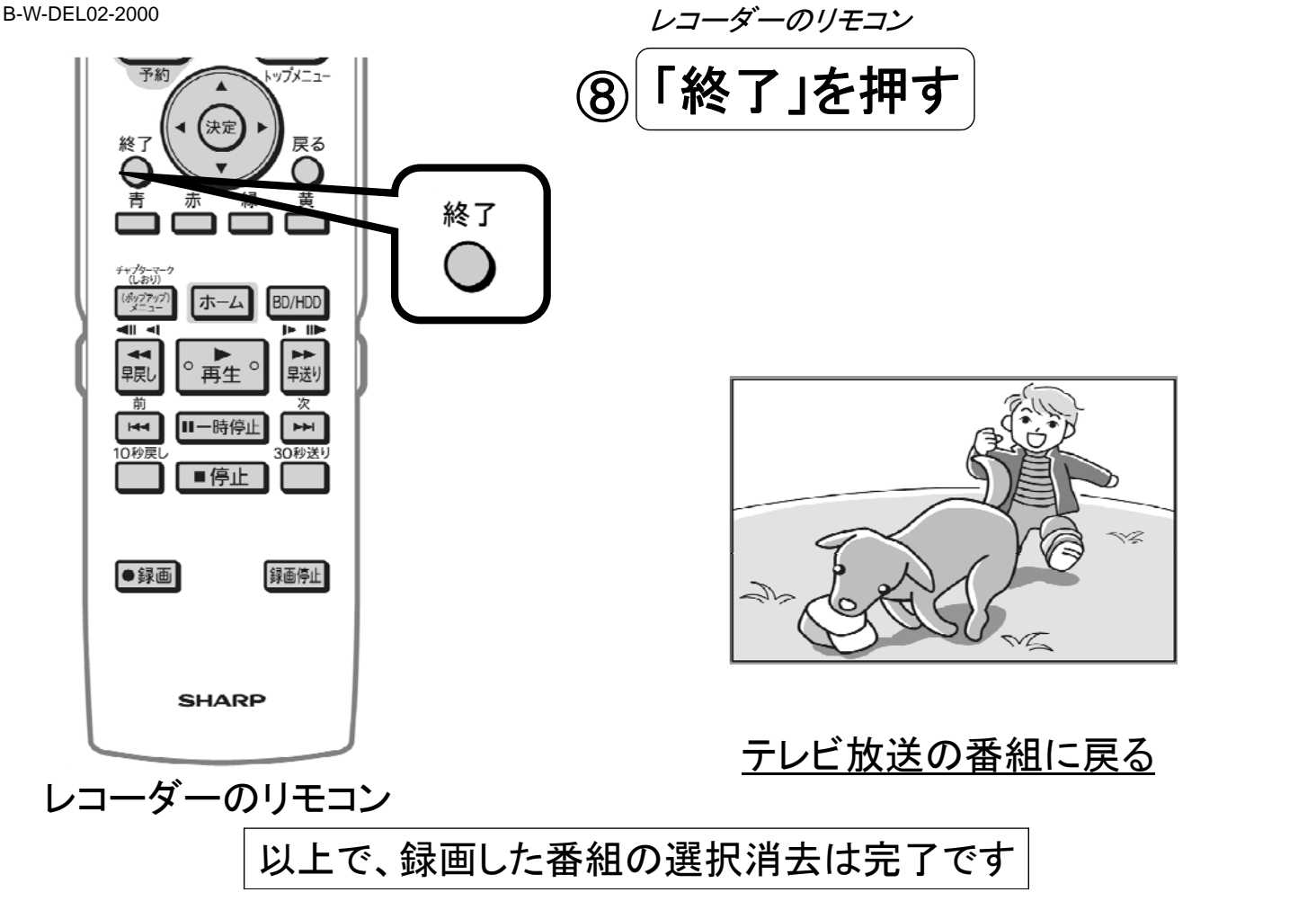